## **AM\_1992**

Manfred Tremmel

Copyright © ©1994-95 by MT Graphic & Design

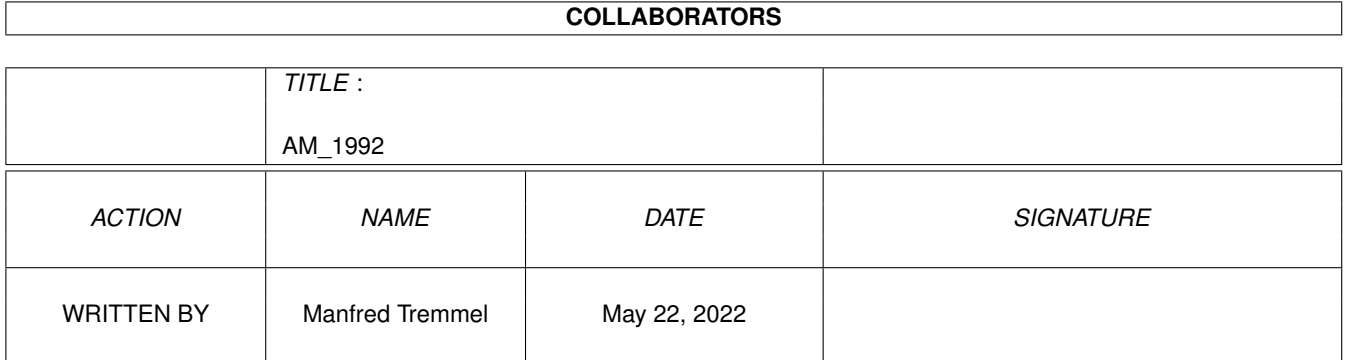

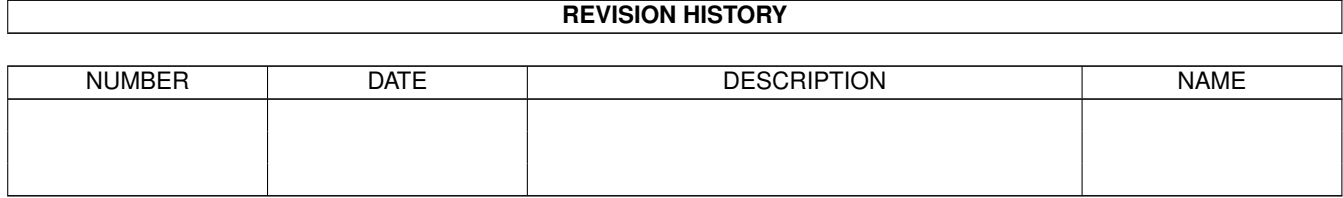

## **Contents**

#### [1](#page-4-0) AM\_1992 1

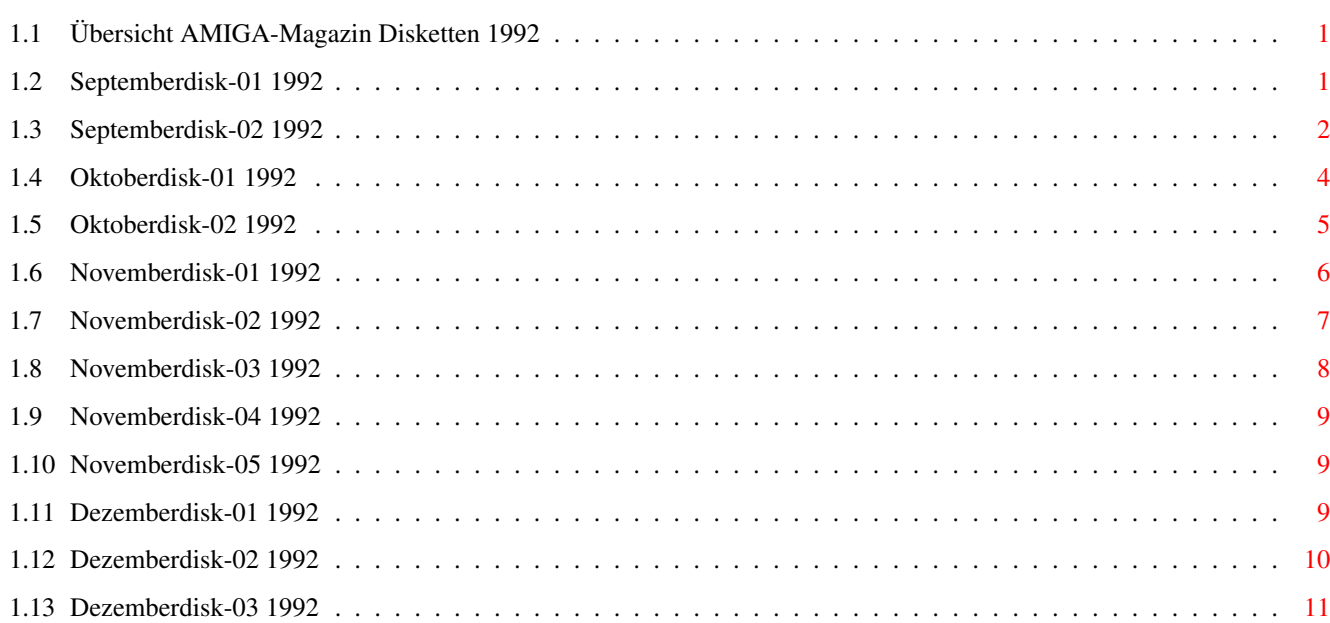

### <span id="page-4-0"></span>**Chapter 1**

## **AM\_1992**

### <span id="page-4-1"></span>**1.1 Übersicht AMIGA-Magazin Disketten 1992**

September: Disk 1 Disk 2 Oktober: Disk 1 Disk 2 November: Disk 1 Disk 2 Disk 3 Disk 4 Disk 5 Dezember: Disk 1 Disk 2 Disk 3

#### <span id="page-4-2"></span>**1.2 Septemberdisk-01 1992**

Amiga-Magazin 09/92-01

------------------- Programm: AMIPack Rubrik: Packer Version: 1.0 Update von: -------------------

Ein bequem über Intuition-Interface zu bedienender Packer. Er bietet zwei Packverfahren: ein schnelles und ein effizientes. Es lassen sich einzelne Dateien, komplette Verzeichnisse und Unterverzeichnisse packen. ------------------------ Programm: WatchIt Rubrik: Textanzeiger Version: 1.2 Update von: ------------------------ Komforatbler Textanzeiger. Ermöglicht die Verwaltung mehrerer Dateien, verfügt über eine Druckoption und Suchfunktion. Läßt sich individuell konfigurieren. ----------------------- Programm: VT-Schutz Rubrik: Virenkiller Version: 2.43 Update von: ----------------------- Einer der besten Virenkiller. Wird ständig auf den neuesten Stand gebracht. Version 2.43 ---------------------------- Programm: Reflections-Demo Rubrik: Ray-Tracing Version: 2.0 Update von: ---------------------------- Eine voll funktionstüchtige Version des Ray-Tracing-Programms. Speichern und Laden ist ebenso möglich wie das Berechnen von Bildern. Einschränkungen liegen in der Anzahl der Objekte/Punkte. und bei Texturen. --------------------------

Programm: Voki V2.2 Rubrik: Vokabeltrainer Version: 2.2 Update von:

----------------------------

Bereits im zweiten AMIGA-Magazin-Sonderheft wurde dieses Programm vorgestellt. Jetzt zeigt es sich in einer neuen Version 2.2.

#### <span id="page-5-0"></span>**1.3 Septemberdisk-02 1992**

Amiga-Magazin 09/92-02

------------------------------ Programm: Window-Machine Rubrik: Programmierer-Tool Version: 1.1 Update von: ------------------------------ Ein Muß für jeden C- und Assembler-Programmierer. Erstellt Menüs, Fenster, Screens, Gadgets und Alerts. Die Strukturen lassen sich in C- oder Assembler-Quellcode exportieren. Inklusive C-Quellcode. ----------------------- Programm: Multi-Blank Rubrik: Tool<br>Version: 1.0 Version: Update von: ----------------------- PDM der Ausgabe 9/92. Ein netter Bildschirmschoner mit einigen Extras. Inklusive C-Quellcode. ------------------------ Programm: Knobelecke Rubrik: Amiga-Wissen Version: Update von: ------------------------ Aufgabenstellung: Das Auffinden möglichst vieler Stellen der Zahl Pi. Inklusive Assembler-Quellcode. --------------------------- Programm: ARexx-Libraries Rubrik: Programmieren Version: Update von: --------------------------- Anhand von C- und Assembler-Listings wird gezeigt, wie eigene Libraries für ARexx-Programme entwickelt werden können. --------------------------------------- Programm: Betriebssystem 2.0, Folge 9 Rubrik: Programmierkurs Version: Update von: --------------------------------------- In dieser Folge dreht sich alles um die Icon- und Workbench-Library des Betriebssystems 2.0. Inklusive zwei C-Listings. ------------------------------------- Programm: Alloah Assembler, Folge 5 Rubrik: Programmierlkurs Version: Update von: -------------------------------------

Assemblerprogrammierung mit dem OMA-Assembler. Inklusive einer Demo-Version des Assemblers, den wichtigsten Include-Dateien und den begleitenden Listings.

#### <span id="page-7-0"></span>**1.4 Oktoberdisk-01 1992**

Amiga-Magazin 10/92-01

------------------- Programm: AMIPack Rubrik: Packer Version: 1.02 Update von: 09/92 -------------------

> Ein bequem über Intuition-Interface zu bedienender Packer. Er bietet zwei Packverfahren: ein schnelles und ein effizientes. Es lassen sich einzelne Dateien, komplette Verzeichnisse und Unterverzeichnisse packen.

----------------------- Programm: VT-Schutz Rubrik: Virenkiller Version: 2.44 Update von: 09/92

-----------------------

Einer der besten Virenkiller. Wird ständig auf den neuesten Stand gebracht. Version 2.44. Update von 9/92.

------------------------------- Programm: Samplitude Jr.-Demo Rubrik: Sampling-Software Version: 1.1 Update von: -------------------------------

> Mit Samplitude Jr. lassen sich Geräusche digitalisieren und nachbearbeiten. Eine komfortable Benutzeroberfläche und Mehrfenster-Technik sind nur einige der Merkmale. Empfehlenswert ist mindestens 1 MByte Speicher.

----------------------- Programm: Hexuma-Demo Rubrik: Adeventure Version: Update von: -----------------------

> Ein neues Adventure aus der Weltenschmiede. Begleiten Sie uns auf einer erstaunlichen Reise durch verschiedene Dimensionen. Ein deut. Adventure der Spitzenklasse. Benötigt mindestens 1 MByte Speicher.

#### <span id="page-8-0"></span>**1.5 Oktoberdisk-02 1992**

Amiga-Magazin 10/92-02

-------------------- Programm: D-Tector Rubrik: Tool Version: 1.1 Update von: -------------------- Das Programm ist ein Multitalent: Mausbeschleuniger, Speicheranzeiger, Auto-Aktivierung von Fenstern, Viren-Überwachung, Umschalten zwischen Bildschirmen mit Hilfe der mittleren Maustaste usw. Inklusive Quellcode in Assembler. ---------------------- Programm: ESM Rubrik: Sound-Tool Version: 1.8 Update von: ---------------------- Mit diesem Tool lassen sich IFF-8SVX-Sounddateien ins DigiPlayer-Format konvertieren. Zudem lassen sich die Sounds ins Eprom brennen. ------------------------ Programm: Knobelecke Rubrik: Amiga-Wissen Version: Update von: ------------------------ Aufgabenstellung: Diesmal geht's um das Spiel »Life«. Simulieren Sie das Wachstum von Zellen. Inklusive einem Lösungsvorschlag in Assembler. ------------------------- Programm: FTXT Rubrik: Programmieren Version: Update von: ------------------------- Das C-Listing demonstriert den Aufbau einer IFF-FTXT-Textdatei und konvertiert normale ASCII-Texte in FTXT-Texte. ---------------------------------- Programm: Igel auf dem Gummiband Rubrik: Programmieren Version: Update von: ---------------------------------- Die Amiga-BASIC-Listings zeigen die Fortbewegung eines Igels suf einem elastischen Gummiband. Ein wenig Know-how und physikalisches Verständnis ist gefragt.

```
-------------------------------------
Programm: Alloah Assembler, Folge 6
Rubrik: Programmierkurs
Version:
Update von:
-------------------------------------
       Assemblerprogrammierung mit dem OMA-Assembler. Inklusive
        einer Demo-Version des Assemblers, den wichtigsten Include-
        Dateien und den begleitenden Listings.
   ----------------------------------------
Programm: Locale-Library, Workbench 2.1
Rubrik: Programmieren
Version:
Update von:
-----------------------------------------
        Anhand von C- und Assembler-Listings wird gezeigt, wie die
        neue Locale-Library der Workbench 2.1 funktioniert. C-Pro-
        grammierer benötigen jedoch die dafür notwendigen Includes
```
bzw. eine neue Amiga.lib. Diese erhalten Sie beim Distributor Ihres C-Compilers.

#### <span id="page-9-0"></span>**1.6 Novemberdisk-01 1992**

Amiga-Magazin 11/92-01

```
-------------------
Programm: AMIPack
Rubrik: Packer
Version: 1.2
Update von: 10/92
-------------------
```
Ein bequem über Intuition-Interface zu bedienender Packer. Er bietet zwei Packverfahren: ein schnelles und ein effizientes. Es lassen sich einzelne Dateien, komplette Verzeichnisse und Unterverzeichnisse packen.

------------------------- Programm: Rubrik: Grafikobjekte Version: Update von: -------------------------

> Verschiedene Grafikobjekte im Sculpt- und Silver-Format. Die Silver-Objekte lassen sich ohne weitere Konvertierung direkt in Imagine einlesen.

----------------------------------------- Programm: IFF-64 Rubrik: Grafik-Konvertierungsprogramm Version: Update von: ----------------------------------------- Das Programm IFF-64 ist in HiSoft-Basic geschrieben und wandelt Amiga-IFF-Bilder mit vier Farben und der Auflösung von 320 x 200 Pixel in C64-Bitmap-Files mit der Auflösung 160 x 200 Pixel um. ----------------------------------------- Programm: Image64 Rubrik: Grafik-Konvertierungsprogramm Version: Update von: ----------------------------------------- Image64 konvertiert Hires-Bitmap-, Hires-Colormap-, Koalapaint- und Amica-Paint-Bilder in Amiga-IFF-ILBM-Bilder. Das Programm wird mit der Maus gesteuert und ist über Pulldown-Menüs zu bedienen. ----------------------------------------- Programm: HAMLab Rubrik: Grafik-Konvertierungsprogramm Version: Update von: ----------------------------------------- Die Demoversion des Shareware-Programms HAMLab ist auf 512 x 512 Pixel beschränkt und konvertiert GIF, TIFF, PBMPlus, Spectrum 512, MTV, QRT und SUN Rasterfiles in Amiga-HAM oder -SHAM-Grafiken. ----------------------------------------- Programm: Wasp Rubrik: Grafik-Konvertierungsprogramm Version: Update von: ----------------------------------------- Wasp verarbeitet GIF (87a), alle Arten von IFF-Bildern (auch 24-Bit), Dynamic HAM, SUN Rasterfiles, Unix P5 (8 Bit grau) und P6 (24 Bit farbig), SRGR-Files, HL2 Hamlab Format und MTV-Grafiken vom Ray-Tracer Rayshade. Ausgegeben werden alle IFF-Formate und das P6-Format. Auch lassen sich Grafiken skalieren und spiegeln. Das Programm liegt in einer 68000er und 68030er Version vor.

#### <span id="page-10-0"></span>**1.7 Novemberdisk-02 1992**

Amiga-Magazin 11/92-02

-------------------------- Programm: Virtual Memory Rubrik: Tool Version: 1.0 Update von:

Fantastisch. Verfügen Sie über einen Motorola-Prozessor mit MMU, eventuell sogar eine Festplatte, ist dieses Tools ein absolutes Muß! Virtueller Speicher, d.h. 20 oder mehr MByte Arbeitsspeicher, abhängig von Ihrer freien Festplattenkapazität. Ein Knüller. Inklusive Quellcode in Cluster. ------------------------------ Programm: MakeCat Rubrik: Programmierer-Tool Version: 38.05 Update von: ------------------------------ Wir sorgen vor! Demnächst wird die Workbench 2.1 erscheinen. Ein

tolles Feature ist die Möglichkeit, Programme und die Workbench in verschiedenen Sprachen zu starten. Um eigene Programme ebenfalls multilingual zu gestalten, sind spezielle Kataloge zu kreieren. Mit MakeCat ist dies problemlos möglich.

Programm: Knobelecke Rubrik: Amiga-Wissen Version: Update von: ------------------------

------------------------

U.a. finden Sie hier die Simulation einer zweidimensionalen Turingmaschine. Um die Aufgabenstellung der Knobelecke 11/92 einfacher meistern zu können, finden Sie hier außerdem ein ASCII-Wörterbuch.

Programm: Devices (Folge 1) Rubrik: Programmierkurs Version: Update von: -----------------------------

-----------------------------

Wir steigen ein in die Programmierung der Devices mit einem kleinen Modula2-Listing, daß dem Audio-Device Töne entlockt.

------------------------------------- Programm: Alloah Assembler, Folge 7 Rubrik: Programmierkurs Version: Update von:

-------------------------------------

Assemblerprogrammierung mit dem OMA-Assembler. Inklusive einer Demo-Version des Assemblers, den wichtigsten Include-Dateien und den begleitenden Listings.

#### <span id="page-11-0"></span>**1.8 Novemberdisk-03 1992**

Amiga-Magazin 11/92-03

------------------------------- Programm: Modula-Demo Rubrik: Programmiersprachen Version: 4.1 Update von: -------------------------------

> Die aktuelle Version des Modula-Compilers der A+L AG, Version 4.1. Sie benötigen eine Leerdiskette, um diese Version zu installieren. Eine Festplatte wird empfohlen. Die Demo-Version besitzt einige Einschränkungen: u.a. läßt sich kein Modul mit mehr als 4 KByte Umfang erstellen; keine Register- Variablen und -Parameter; wenige Standard-Module u.m.

#### <span id="page-12-0"></span>**1.9 Novemberdisk-04 1992**

Amiga-Magazin 11/92-04

```
-------------------------------
Programm: Oberon-Demo
Rubrik: Programmiersprachen
Version: 3.0
Update von:
-------------------------------
```
Die aktuelle Version des Oberon-Compilers der A+L AG, Version 3.0. Sie benötigen mindestens zwei Leerdisketten, um diese Version zu installieren. Eine Festplatte wird empfohlen. Die Demo-Version besitzt einige Einschränkungen: u.a. läßt sich kein Text mit mehr als 10 KByte Umfang erstellen; Montags läuft der Compiler nicht; mit dem Editor lassen sich höchstens 200 Zeilen bearbeiten u.m.

#### <span id="page-12-1"></span>**1.10 Novemberdisk-05 1992**

Amiga-Magazin 11/92-05

------------------------------- Programm: Cluster-Demo Rubrik: Programmiersprachen Version: 1.4 Update von:

-------------------------------

Die aktuelle Version des Cluster-Compilers, Version 1.4. Sie benötigen eine Leerdiskette, um diese Version zu installieren. Eine Festplatte wird empfohlen. Mit der Demo-Version lassen sich allerdings die erzeugten Programme nicht linken, wohl aber ausführen. 1 MByte erforderlich.

#### <span id="page-12-2"></span>**1.11 Dezemberdisk-01 1992**

Amiga-Magazin 12/92-01 ------------------------------------------ Programm: »Lemmings 2 - The Tribes«-Demo Rubrik: Spiele Version: Update von: ------------------------------------------ Exklusiv: Lemmings 2 - The Tribes für alle AMIGA-Magazin-Leser. Stellen Sie Ihre Fähigkeiten unter Beweis und Retten

#### <span id="page-13-0"></span>**1.12 Dezemberdisk-02 1992**

Sie die Lemminge.

Amiga-Magazin 12/92-02

----------------------- Programm: VT-Schutz Rubrik: Virenkiller Version: 2.46 Update von: 11/92 ----------------------- Einer der besten Virenkiller. Wird ständig auf den neuesten Stand gebracht. Version 2.46. Autor: Heiner Schneegold --------------------- Programm: TABCalc Rubrik: Anwendung Version: 1.0 Update von: --------------------- Eine Tabellenkalkulation mit allen wichtigen Features. Das Programm stellt folgende Grafikfunktionen zur Verfügung: Balken-, Stapel-, Kreis- und Liniengrafiken.

Programm: MakeCat Rubrik: Programmierer-Tool Version: 38.22 Update von: 11/92 ------------------------------

------------------------------

Wir sorgen vor! Demnächst wird die Workbench 2.1 erscheinen. Ein tolles Feature ist die Möglichkeit, Programme und die Workbench in verschiedenen Sprachen zu starten. Um eigene Programme ebenfalls multilingual zu gestalten, sind spezielle Kataloge zu kreieren. Mit MakeCat ist dies problemlos möglich. Diese Version unterstützt nun auch die Programmiersprache Oberon.

------------------------ Programm: Knobelecke Rubrik: Amiga-Wissen Version: Update von: ------------------------ Hier finden Sie ein Programm, daß die Zahl PI mit beliebig viel Nachkommastellen berechnet. ----------------------------- Programm: Devices (Folge 2) Rubrik: Programmierkurs Version: Update von: ----------------------------- Auch im zweiten Teil geht's um die Sound-Programmierung übers Audio-Device und demonstrieren diese anhand eines Modula-2-Listings. ------------------------- Programm: CList Rubrik: Druck-Utility Version: Update von: ------------------------- Ein hochinteressantes Druckprogramm, das C-Listings mit hervorgehobenen Funktionsköpfen ausdruckt. Das erhöht die

# Übersichtlichkeit enorm.

#### <span id="page-14-0"></span>**1.13 Dezemberdisk-03 1992**

Amiga-Magazin 12/92-03 -------------------------------------- Programm: Grafiksammlung von Hermann Rubrik: Grafiken Version: Update von: --------------------------------------